プレートマーク

ぷれーとまーく

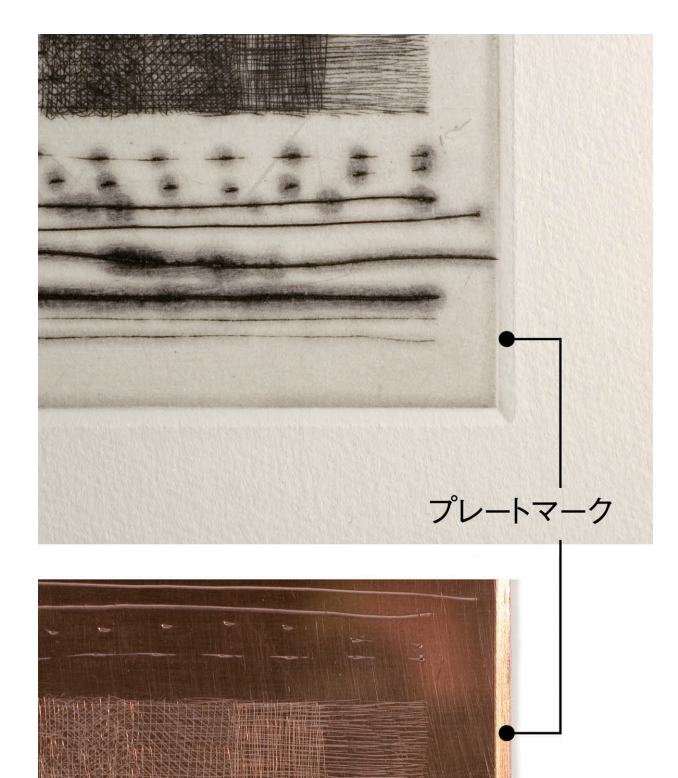

## **概要**

プレートマークは銅版を印刷した際にできる銅版画作品 独特のくぼみのことです。

印刷の際にプレス機のローラーに版がスムーズに入るこ と、強い圧力により版画用紙やフェルトが切れること を防ぐため、版の端(切断面)に傾斜を付けます。その 傾斜はビゾーと言いますが、傾斜自体をプレートマーク と呼ぶこともあります。製版前、金やすりで端から一定 の幅を斜めに削ります(プレートマークの作成)。使用 する銅板のサイズや厚さによっても異なりますが、幅  $2 \text{mm} \sim 3 \text{mm}$ 程度、傾斜 30 ~ 45 度程度にするとよい でしょう。作業の際には、銅版を万力やクランプまたは ガムテープなどで固定して行います。傾斜をつけること ができたら、角の尖った部分を丸く削っておきましょう。 一通り描画や腐蝕などの製版工程を終えたら、誤って腐 。蝕してしまった部分や描画で傷付いた部分を整えます (プレートマークの修整)この時の作業では、再度金や すりで削り研磨しますが、完成画面に傷をつけないよう に気をつけて作業しましょう。金やすりで研磨した後は、 ささくれ(バリ)やまくれができるためにスクレーパー で削り取ります。その後、数滴の機械油を指で伸ばしバ ニッシャーで丁寧に押し磨いてピカピカに仕上げます。 印刷の際、インクを詰め拭きあげた後にリグロインを含 ませたウエスを用いて傾斜をつまむように拭き、余分 なインクをきれいに取り除きます。この作業を行うこと で、刷りあがった作品は、くっきりと白く美しいプレー トマークを持った作品となります。

か

**COL** 

## **プレートマークの作成**

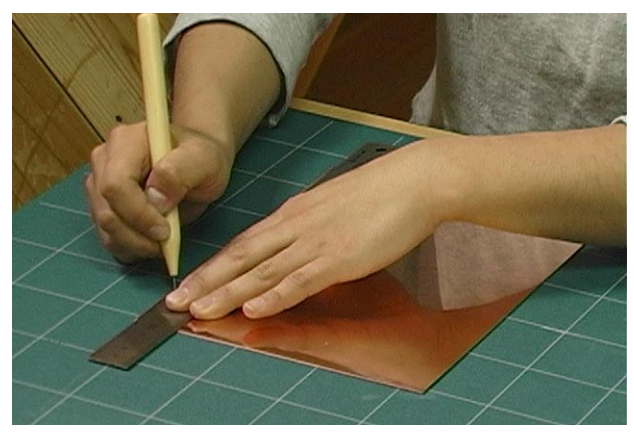

手順1. あらかじめ、傾斜をつける場所にニードルで軽く見当線 。を引いておきます

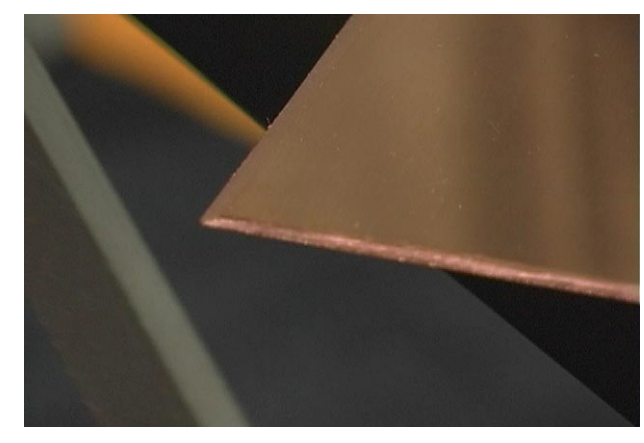

手順4. 全ての辺に傾斜をつけ終えたら、角の尖った部分を丸く 。削ります

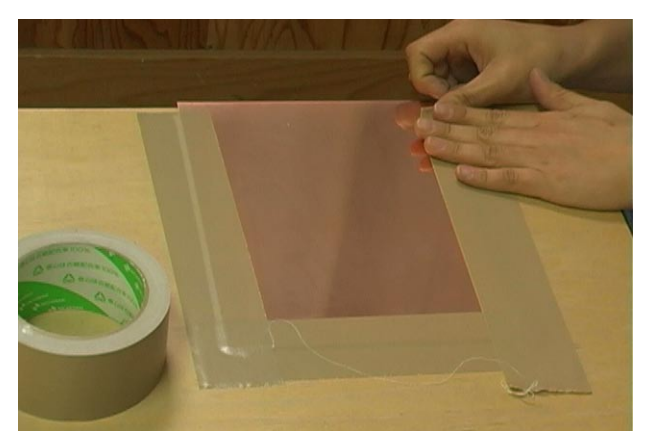

手順2. 銅板を作業台に固定します。ガムテープや万力を使うと 。良いでしょう

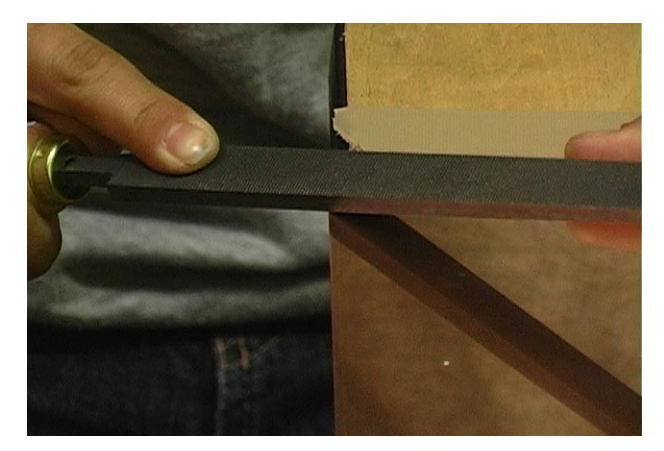

手順3. 金やすりで傾斜をつけていきます。幅2~3mm傾斜  $30 \sim 45$  度程度が目安です。

**プレートマークの修整**

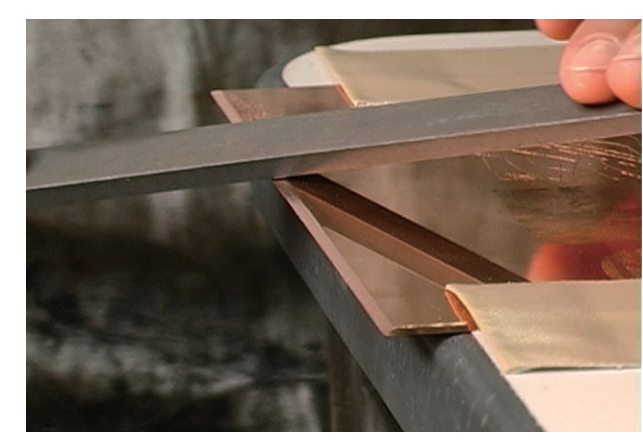

手順1. 製版の工程で凹んだ傾斜を修整します。画面を傷つけな 。いように気をつけて金やすりで改めて削っていきます

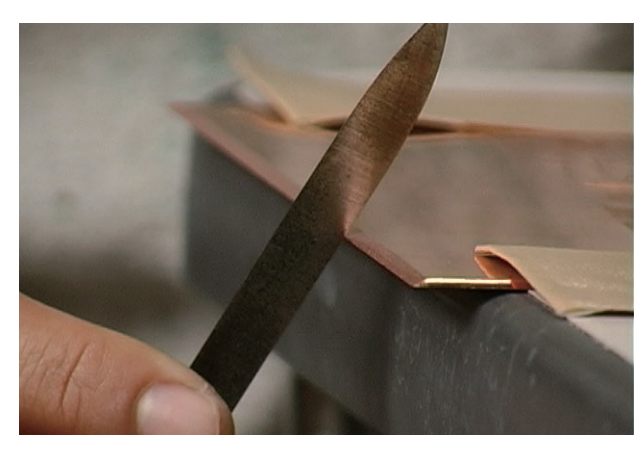

手順2. 金やすりで削られたプレートマークのささくれ (バリ) 。をスクレーパーで削り取ります

か

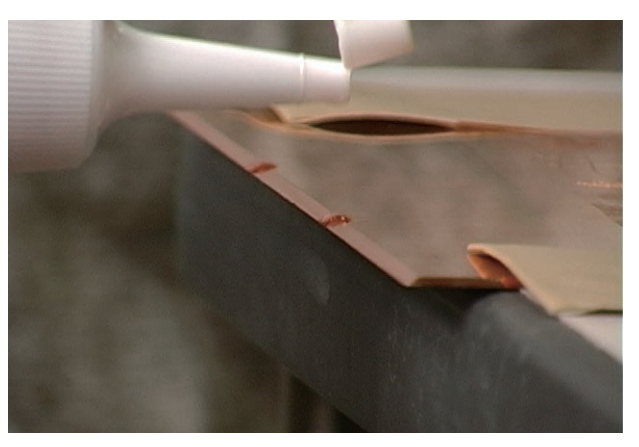

手順3. 傾斜に機械油を数滴たらし、指で伸ばします。

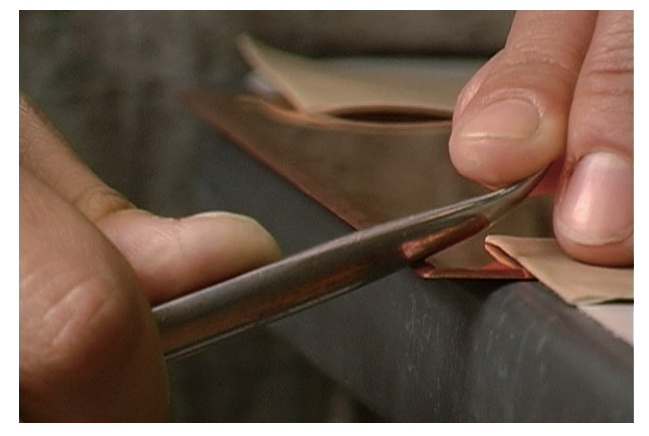

手順4. バニッシャーで丁寧に磨いていきます。

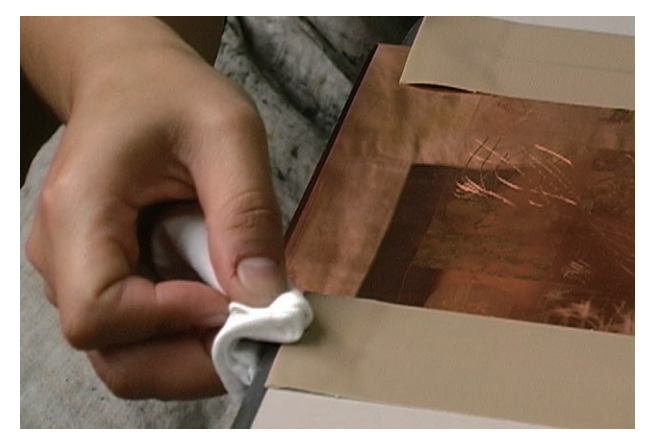

手順5. 最後にリグロインを含ませたウエスで綺麗に拭きあげま 。す